#### **ZAPYTANIE OFERTOWE**

Koszalin 03.11.2021 r. *Data*

Gminą Miasto Koszalin Szkoła Podstawowa Nr 7 im. I Armii Wojska Polskiego w Koszalinie nr NIP 6692385366

> …………………………………… …………………………………… ………………………………………… *Nazwa i adres oferenta*

Zapytanie ofertowe nie jest zapytaniem o cenę w trybie ustawy Prawo zamówień publicznych ale rozeznaniem rynku prowadzonym zgodnie z wewnętrznymi przepisami, określonymi w Regulaminie udzielania zamówień publicznych Szkoły Podstawowej Nr 7 im. I Armii Wojska Polskiego w Koszalinie o wartości szacunkowej poniżej 130.000 zł netto ( §2 ust. 4), w związku z powyższym nie przewiduje się procedury otwierania ofert w rozumieniu ustawy Prawo zamówień publicznych.

Zwracam/y się z prośbą o przedstawienie oferty na:

1. Cyfrowy Rejestrator Modułowej Pracowni Przyrodniczej szt. 4

**Opis przedmiotu zamówienia:** Cyfrowy Rejestrator Modułowej Pracowni Przyrodniczej SenseDisc Advance umożliwiający wykonanie doświadczeń interdyscyplinarnych z zakresu geografii, biologii, fizyki i chemii. Konfiguracja umożliwia przeprowadzenie wszystkich doświadczeń jakie przewiduje podstawa programowa dla w/w przedmiotów.

2. Monitor interaktywny 65" z OPS i5 szt. 4

**Opis przedmiotu zamówienia :** Monitor 65" z OPS i5

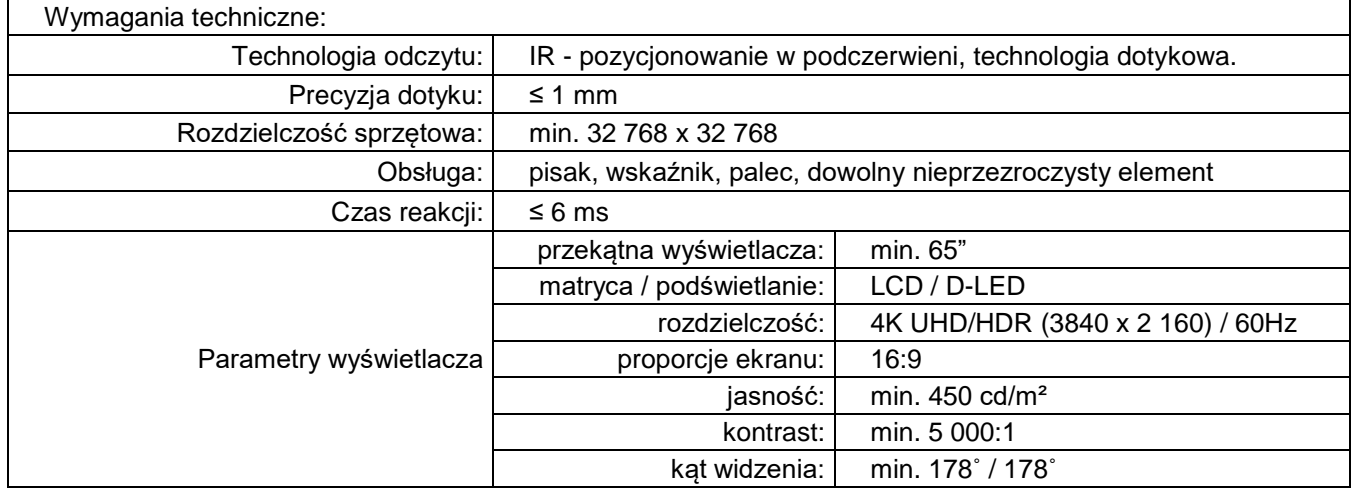

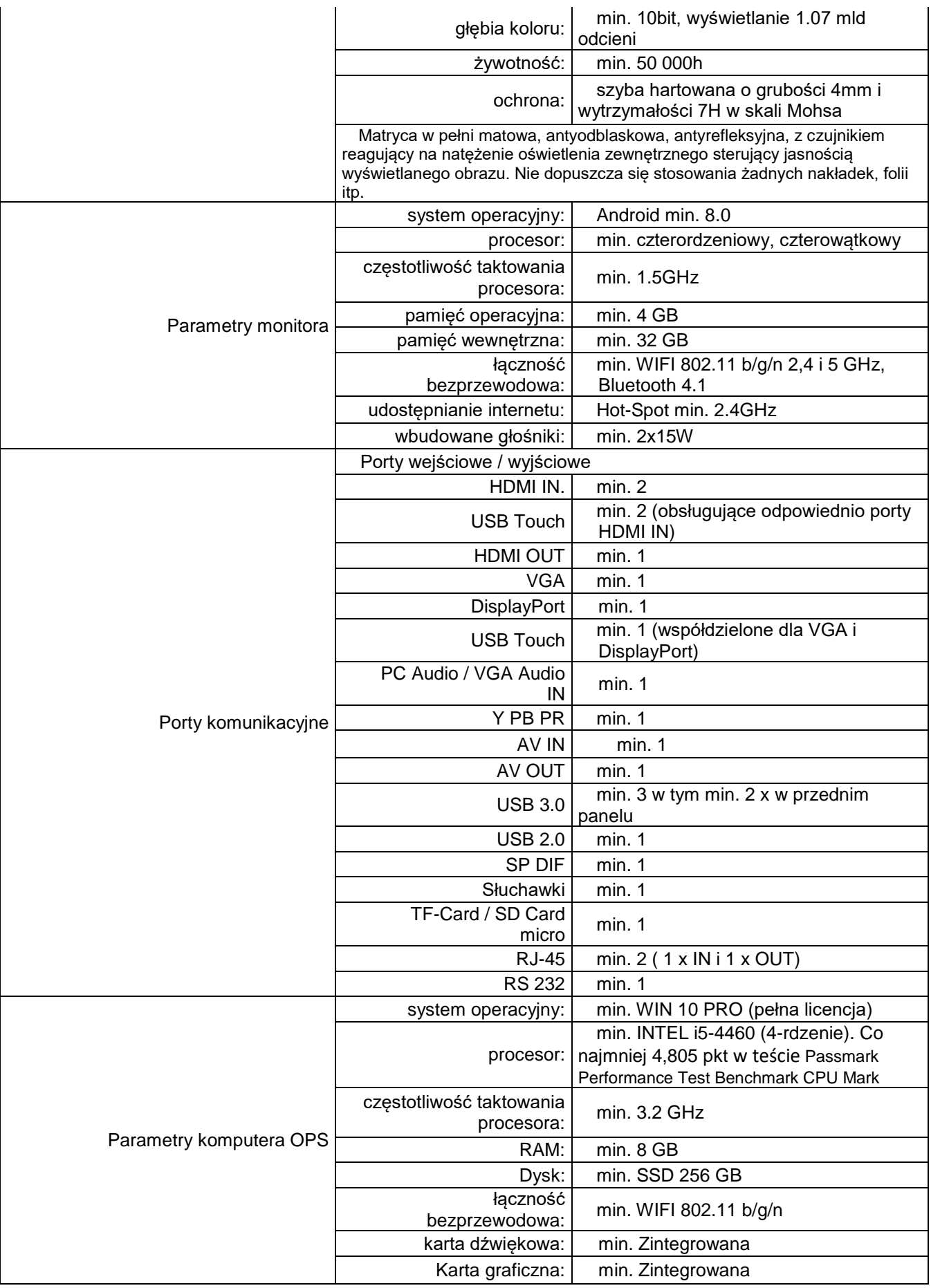

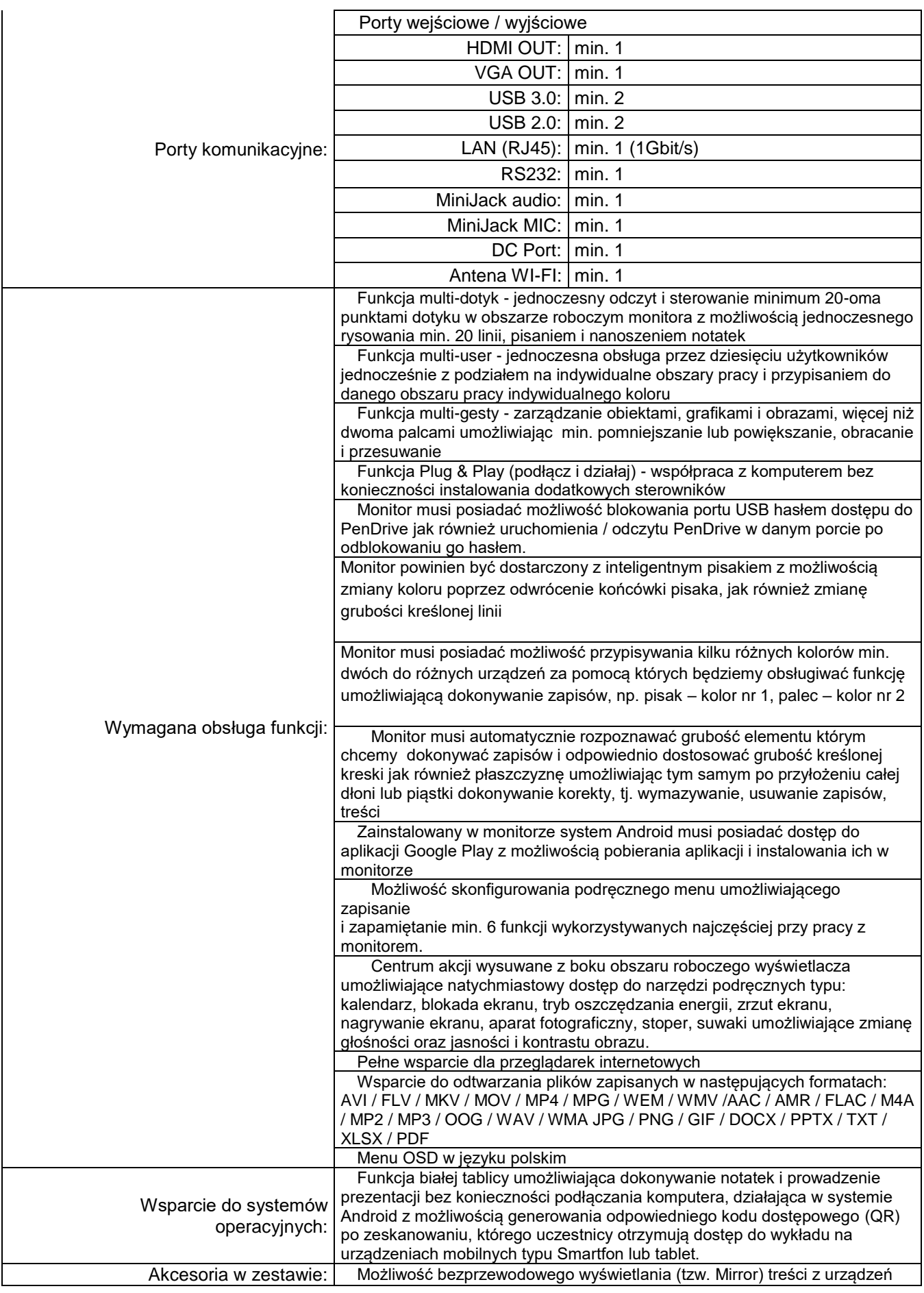

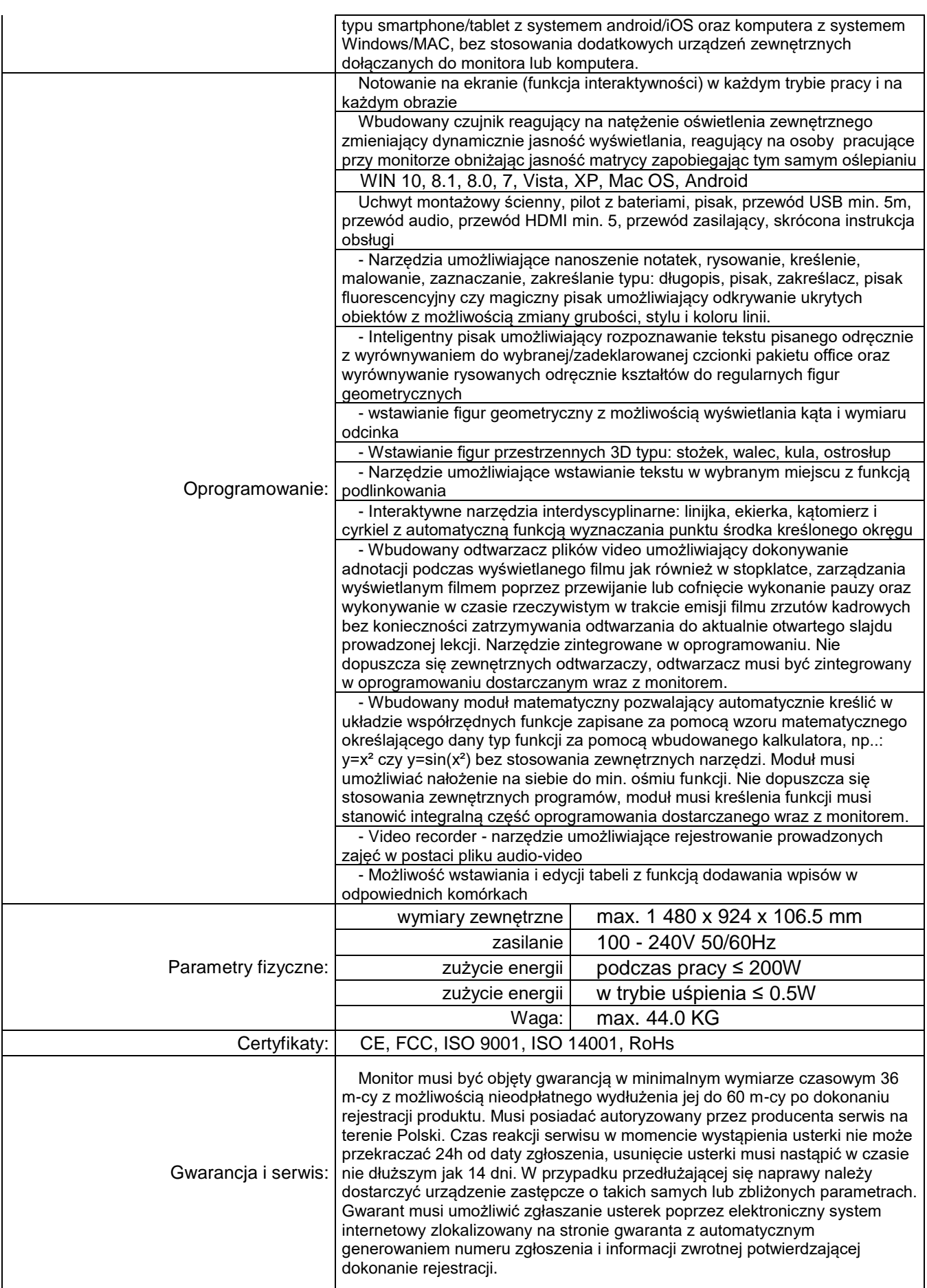

#### I. **Warunki udziału w postępowaniu:**

- **1.** Ofertę może złożyć Wykonawca, który:
	- a) Zapewni wykonanie zamówienia w sposób przewidziany w zapytaniu ofertowym i umowie
	- b) Spełni warunki przewidziane w zapytaniu ofertowym i umowie

## **III. Kryteria oceny ofert:**

1. Cena ..............................................................................100 %

2. .......................................................................................................... – pkt lub %

3. .......................................................................................................... – pkt lub %

## IV. **Opis sposobu przyznawania punktacji** za spełnienie danego kryterium oceny ofert:

- 1. Cena = ( cena najniższa / cena ofertowa) x 100%
- 2. …………………………………………………………………………………………..
- 3. …………………………………………………………………………………………..

### **V. Termin składania ofert: data: 09.11.2021 r., godzina: 10;00**

# **VI. Akceptowalne formy składania ofert:**

- 1. Wykonawca składa ofertę w formie elektronicznej. ( skan )
- 2. …………………………………………………………………………………………..
- VII. **Sposób sporządzenia oferty:** Oferta sporządzona w języku polskim zawierająca pełną nazwę oferenta, adres lub siedzibę oferenta, nr telefonu, nr Nip, cenę przedmiotu zamówienia należy przesłać na adres : [b.olejniczak@sp7koszalin.pl](mailto:b.olejniczak@sp7koszalin.pl)

## VIII. **Warunki wykluczenia**:

- 1. Zamówienie nie może zostać udzielone podmiotowi powiązanemu osobowo lub kapitałowo z zamawiającym. Przez powiązania kapitałowe lub osobowe rozumie się wzajemne powiązania między zamawiającym lub osobami upoważnionymi do zaciągania zobowiązań w imieniu zamawiającego lub osobami wykonującymi w imieniu zamawiającego czynności związane z przygotowaniem i przeprowadzeniem procedury wyboru wykonawcy, a wykonawcą, polegające w szczególności na:
	- a. uczestniczeniu w spółce jako wspólnik spółki cywilnej lub spółki osobowej;
	- b. posiadaniu co najmniej 10 % udziałów lub akcji;
	- c. pełnieniu funkcji członka organu nadzorczego lub zarządzającego, prokurenta, pełnomocnika;

d. pozostawaniu w związku małżeńskim, w stosunku pokrewieństwa lub powinowactwa w linii prostej;

e. pozostawaniu z wykonawcą w takim stosunku prawnym lub faktycznym, że może to budzić uzasadnione wątpliwości co do bezstronności tych osób.

#### IX. **Termin realizacji zamówienia:** listopad 2021 r.

# **X. Odrzuceniu podlegają oferty:**

- 1. których treść nie odpowiada treści zapytania ofertowego lub
- 2. złożone przez oferenta niespełniającego warunków, określonych w zapytaniu ofertowym.
- XI. Oferty złożone po terminie składania ofert, określonym w zapytaniu ofertowym, zamawiający nie będzie rozpatrywał i niezwłocznie zwraca oferentom.

#### XII. **Zmiana umowy:**

zamawiający nie dopuszcza zmiany postanowień zawartej umowy w stosunku do treści oferty, na podstawie której dokonano wyboru wykonawcy / zamawiający dopuszcza możliwość dokonania zmian postanowień zawartej umowy w stosunku do treści oferty, na

podstawie której dokonano wyboru wykonawcy, w przypadku wystąpienia co najmniej jednej z okoliczności wymienionych poniżej:

- 1. …………………………………………………………………………………………..
- 2. …………………………………………………………………………………………..

3. …………………………………………………………………………………………..

Nie jest możliwe dokonywanie zmian w umowie polegających na zmniejszeniu zakresu świadczenia wykonawcy w stosunku do zobowiązania zawartego w ofercie.

#### **XIII. Załączniki:**

- 1. Wzór umowy.
- 2. …………………………………………………………………………………………..

3. ………………………………………………………………………………………......

#### **XIV. Informacje dotyczące wyboru najkorzystniejszej oferty.**

O wyborze najkorzystniejszej oferty Zamawiający zawiadomi wszystkich potencjalnych wykonawców**,** do których zostało skierowane zapytanie ofertowe oraz zamieści informację na stronie internetowej.